PROJECT: MY LIFE LONG LEARNING LAB DESIGN DOCUMENT DATE: 16th May 2016

#### FEATURE LISTING

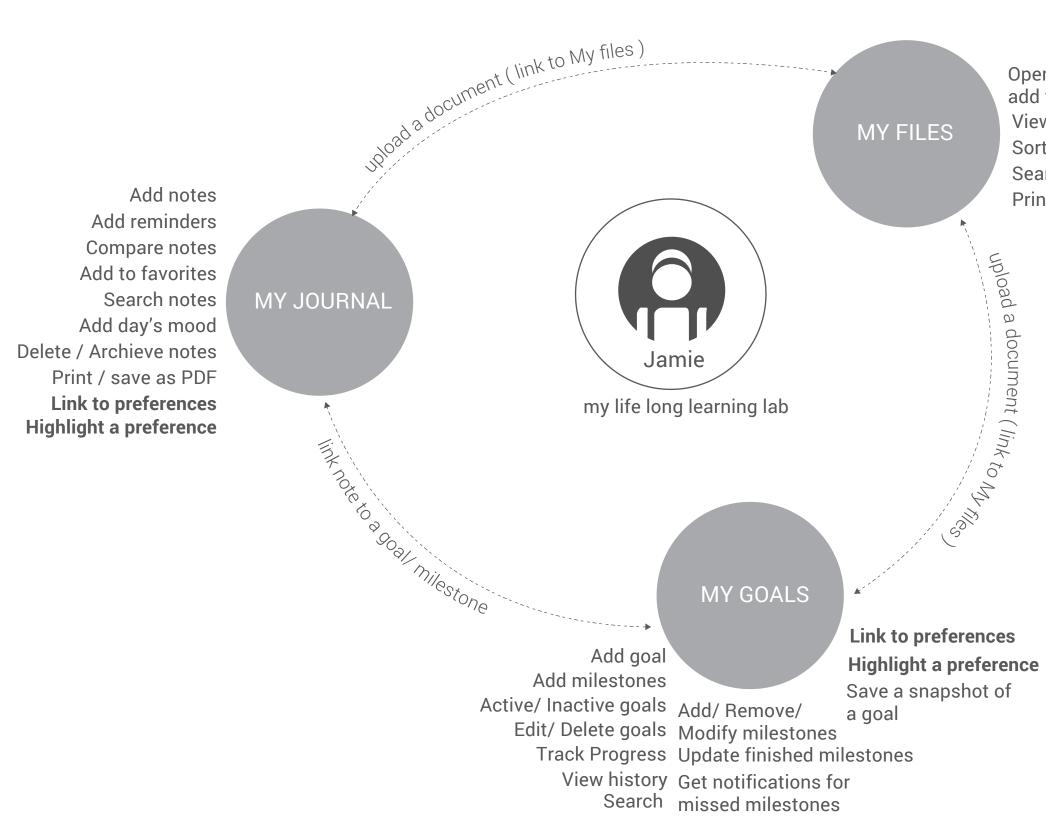

Open/ edit/ delete/ add files View files Sort files Search Print/ mail file

Each journal entry is referred to, as notes

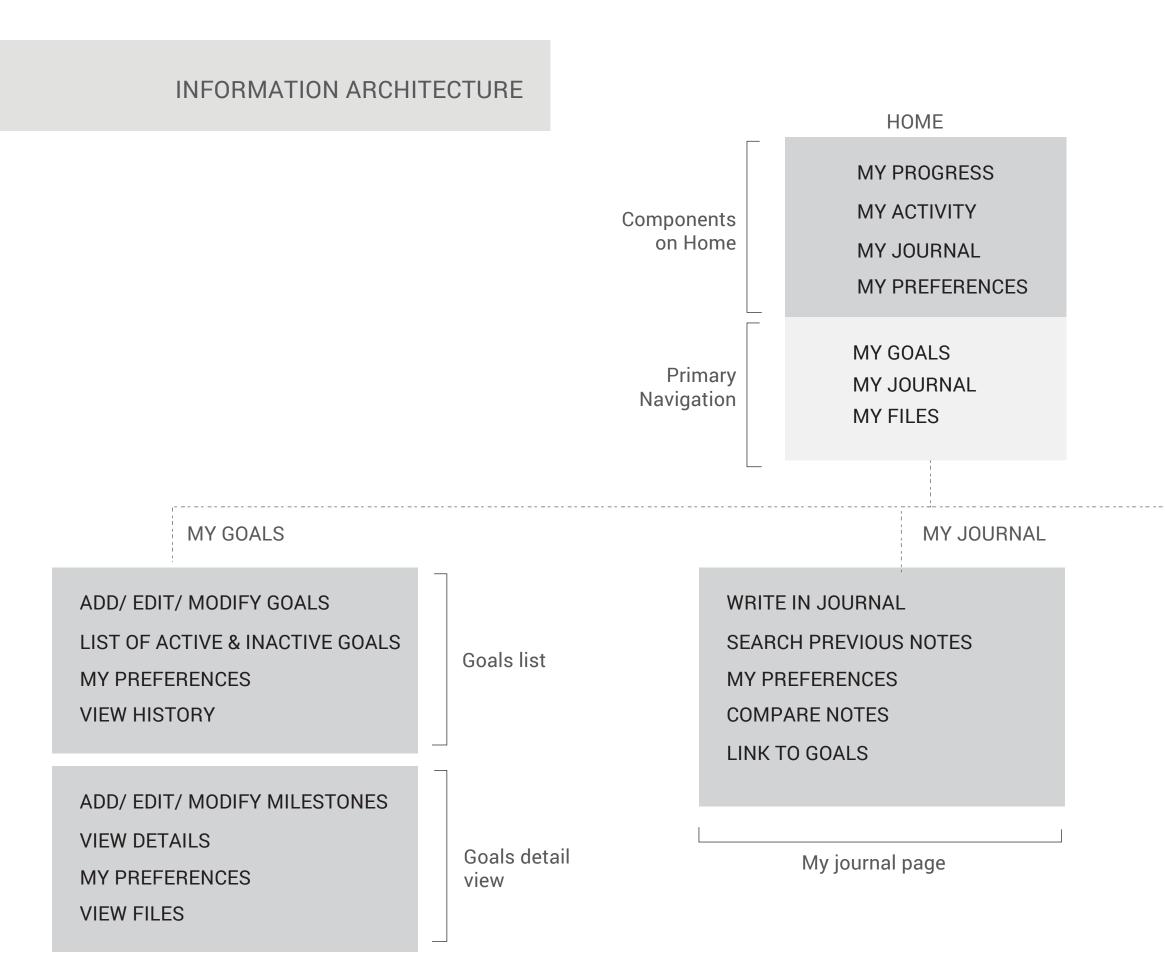

**VIEW FILES** 

**OPEN DOCUMENT** 

LINK TO GOALS

LINK TO JOURNAL

ADD / EDIT/ REPLACE/ DLETE FILES

My files page

**MY FILES** 

#### HOME/ DASHBOARD SCREEN

#### Primary features:

#### 1. MY PROGRESS -

User needs an overall view of number of goals defined, whats done, what needs to be done and what did he missed. My progress is a snapshot view.

#### 2. MY ACTIVITY -

A calender view showing user's activities that involve, journal interaction, goal interaction, milestone interaction and file updates.

#### 3. MY PREFERENCES -

A place where user can view, change and track preferences. This component is global and has a presence on all the pages.

#### 4. MY JOURNAL -

An interface to add notes, attach files linked to the notes, set mood, add reminders, search previous notes and flag notes as favorites.

| ⊟ My I         | Life Long Lea | arning Lab            | Set a reminder and it will be displayed here,<br>like a notification |                    |                    |                    |          |                            |  |
|----------------|---------------|-----------------------|----------------------------------------------------------------------|--------------------|--------------------|--------------------|----------|----------------------------|--|
|                | HOME          |                       |                                                                      | MY GOALS           |                    |                    | MY JOUF  | RNAL                       |  |
| ⊙ SET V        | /IEW          |                       |                                                                      |                    |                    | REFERENCES         | <b>e</b> | MY PREF                    |  |
| MY F           | PROGRESS      |                       |                                                                      |                    |                    | Week 👻             |          | <b>My Jour</b><br>12th May |  |
| ACTIV<br>GOALS |               | ONGOING<br>MILESTONES |                                                                      | IEVED              | MISSED             | S                  |          | 5:09 PM                    |  |
|                | CTIVITY       |                       |                                                                      |                    |                    | ▲ May 2016 ▶       |          |                            |  |
| SUNDAY         | MONDAY        | TUESDAY               | WEDNESDAY                                                            | THURSDAY           | FRIDAY             | SATURDAY           |          |                            |  |
| 1              | 2             | 3                     | 4                                                                    | 5                  | 6 💽 🗊 🗂            | 7                  |          |                            |  |
| 8              | 9             | 10 😮 🕻                | 11                                                                   | 12 📕               | 13                 | 14                 |          |                            |  |
| 15             | 16            | 17                    | 18                                                                   | 19                 | 20                 | 21                 |          |                            |  |
| 22             | 23            | 24                    | 25                                                                   | 26                 | 27                 | 18                 |          |                            |  |
| 29             | 30            | 31                    | <b>1</b><br>(June)                                                   | <b>2</b><br>(June) | <b>3</b><br>(June) | <b>4</b><br>(June) | Link n   | ote to                     |  |

Set a reminder and it will be displayed here,

## Welcome, Jamie

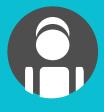

MY FILES EFERENCES EDIT PREFERENCES 0 Last Edited - 10th May 2016 eferences Set: 8 Q urnal ay, Thursday How do you feel today? SAVE Add a reminder

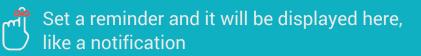

|                     | HOME   |                       |             | MY GOALS           |                    |                                       | MY JO | URNAL                            |
|---------------------|--------|-----------------------|-------------|--------------------|--------------------|---------------------------------------|-------|----------------------------------|
| O SET VIEW          |        |                       |             |                    |                    | IY PREFERENCES<br>it help? Know more. | 600   | MY PREFE                         |
| B<br>ACTIV<br>GOALS |        | ONGOING<br>MILESTONES |             |                    | MISS               |                                       | ×     | My Journ<br>12th May,<br>5:09 PM |
| SUNDAY              | MONDAY | TUESDAY               | WEDNESDAY   | GOAL 1:            | Apply to a tra     | ining program                         |       |                                  |
| 1                   | 2      | 3                     | 4           |                    | Learn Deutsc       | h                                     | -     |                                  |
| 8                   | 9      | 10 👔 🕻                | 11          | GUAL 3:            | Learn guitar       |                                       | _     |                                  |
| 15                  | 16     | 17                    | 18          | 19                 | 20                 | VIEW DETA<br>21                       | ILS   |                                  |
| 22                  | 23     | 24                    | 25          | 26                 | 27                 | 18                                    |       |                                  |
| 29                  | 30     | 31                    | 1<br>(June) | <b>2</b><br>(June) | <b>3</b><br>(June) | <b>4</b><br>(June)                    | Link  | note to                          |

## Welcome, Jamie

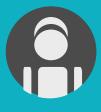

MY FILES **-ERENCES** EDIT PREFERENCES Last Edited - 10th May 2016 erences Set: 8 Q rnal y, Thursday How do you feel today? SAVE Add a reminder 

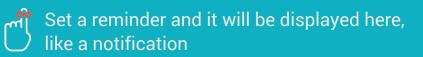

|          | HOME   |                       |             | MY GOALS           |                                                              |                               | MY JOURNAL                       |  |
|----------|--------|-----------------------|-------------|--------------------|--------------------------------------------------------------|-------------------------------|----------------------------------|--|
| SET VIEW |        |                       |             |                    |                                                              | REFERENCES<br>elp? Know more. | MY PREFE<br>Prefer               |  |
| MY F     |        | ONGOING<br>MILESTONES | ACH         |                    |                                                              | Week 👻                        | My Journ<br>12th May,<br>5:09 PM |  |
| SUNDAY   | MONDAY | TUESDAY               | WEDNESDAY   | Milestone          | olying to a training<br>3 : Make a list of a<br>5th May 2016 |                               | ms                               |  |
| 1        | 2      | 3                     | 4 👔 🖿 🗂     | Milestone          | rn Deutsch<br>7 :Memorize Dativ<br>4th May 2016              | ve table                      |                                  |  |
| 8        | 9      | 10 😮 😮                | 11          | 10                 | rn guitar<br>3 : Practive A, D, (<br>20th May 2016           | C and E chords                |                                  |  |
| 15       | 16     | 17                    | 18          |                    |                                                              | VIEW DETAI                    | LS                               |  |
| 22       | 23     | 24                    | 25          | 26                 | 27                                                           | 18                            |                                  |  |
| 29       | 30     | 31                    | 1<br>(June) | <b>2</b><br>(June) | <b>3</b><br>(June)                                           | <b>4</b><br>(June)            | Link note to                     |  |

## Welcome, Jamie

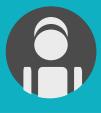

MY FILES FERENCES EDIT PREFERENCES Last Edited - 10th May 2016 erences Set: 8 Q rnal y, Thursday How do you feel today? SAVE Add a reminder 

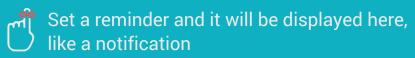

|             | HOME   |                       |             | MY GOALS                                                                                   |                                                         |                    | MY JO        | JRNAL                            |
|-------------|--------|-----------------------|-------------|--------------------------------------------------------------------------------------------|---------------------------------------------------------|--------------------|--------------|----------------------------------|
| O SET VI    | EW     |                       |             | ACHIEVE                                                                                    | D TRACK MY I                                            | PREFERENCE         | x            | MY PREF                          |
| MY PF       |        | ONGOING<br>MILESTONES | AC<br>MILE  | Milestone 1 :<br>FInsihed on : xxth<br>Milestone 2 :<br>FInsihed on : xxth<br>GOAL - Learn | Lorem Ipsum do<br>May 2016<br>Deutsch<br>Lorem Ipsum do | lor sit amet       |              | My Journ<br>12th May,<br>5:09 PM |
|             | Ίντγ   |                       |             | Milestone 2 :<br>FInsihed on : xxth<br>Milestone 3 :                                       | Lorem Ipsum do<br>May 2016<br>Lorem Ipsum do            |                    |              |                                  |
| sunday<br>1 | MONDAY | tuesday<br>3          | WEDNESDAY   | FInsihed on : xxth                                                                         | Lorem Ipsum do<br>May 2016<br>Lorem Ipsum do            |                    |              |                                  |
| 8           | 9      | 10 😮 🕻                | 11          | GOAL - Learn                                                                               | -                                                       | lor sit amet       |              |                                  |
| 15          | 16     | 17                    | 18          | FInsihed on : xxth                                                                         | n May 2016<br>Lorem Ipsum do                            |                    |              |                                  |
| 22          | 23     | 24                    | 25          |                                                                                            |                                                         | VIEW DETAI         |              |                                  |
| 29          | 30     | 31                    | 1<br>(June) | <b>2</b><br>(June)                                                                         | <b>3</b><br>(June)                                      | <b>4</b><br>(June) | <b>E</b> Ink | note to                          |

## Welcome, Jamie

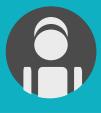

MY FILES FERENCES EDIT PREFERENCES Last Edited - 10th May 2016 erences Set: 8 Q irnal y, Thursday How do you feel today? SAVE Add a reminder 

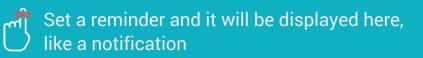

|                           | HOME     |            |             | MY                          | GOALS               |                                                       |                                                            | MY JOU   | RNAL                 |
|---------------------------|----------|------------|-------------|-----------------------------|---------------------|-------------------------------------------------------|------------------------------------------------------------|----------|----------------------|
| <ul><li>⊘ SET \</li></ul> |          |            |             | How does it help? Know more |                     |                                                       |                                                            | MY PREFE |                      |
| MY F                      | PROGRESS |            |             |                             |                     |                                                       | Week 👻                                                     |          | My Jourr             |
| 2                         |          | Λ          | (           | )                           |                     | 2                                                     |                                                            | •        | 12th May,<br>5:09 PM |
| ACTIV                     |          | ONGOING    |             |                             |                     | SED MILEST                                            | ONES                                                       | ×        |                      |
| GOAL                      | CTIVITY  | MILESTONES | MILES       | STUN                        | Milesto<br>Due Date | ne 3 : Make a li<br>: 15th May 2016 Cl                | aining program<br>st of available pro<br>nange Finish Date | grams    |                      |
| SUNDAY                    | MONDAY   | TUESDAY    | WEDNESDAY   | Тн                          | Milesto             | Learn Deutsch<br>ne 7 :Memorize<br>: 14th May 2016 Cl |                                                            |          |                      |
| 1                         | 2        | 3          | 4           | 5                           |                     |                                                       | VIEW DI                                                    | ETAILS   |                      |
| 8                         | 9        | 10 😲 🕻     | 11          | 12                          |                     | 13                                                    | 14                                                         |          |                      |
| 15                        | 16       | 17         | 18          | 19                          |                     | 20                                                    | 21                                                         |          |                      |
| 22                        | 23       | 24         | 25          | 26                          |                     | 27                                                    | 18                                                         |          |                      |
| 29                        | 30       | 31         | 1<br>(June) | 2<br>(June)                 |                     | <b>3</b><br>(June)                                    | <b>4</b><br>(June)                                         | Link r   | note to              |

## Welcome, Jamie

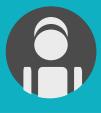

MY FILES FERENCES EDIT PREFERENCES Last Edited - 10th May 2016 erences Set: 8 Q rnal y, Thursday How do you feel today? SAVE Add a reminder 

| My Life Long Learning Lab                                                 |        |                  | Set a reminder and it will be displayed here,<br>like a notification                                         |                                                       |                                       |                               | ,         |                      |
|---------------------------------------------------------------------------|--------|------------------|----------------------------------------------------------------------------------------------------|-------------------------------------------------------|---------------------------------------|-------------------------------|-----------|----------------------|
|                                                                           | HOME   |                  |                                                                                                    | MY GOALS                                              |                                       |                               | MY JOURNA | ۹L                   |
| ⊙ SET V                                                                   | /IEW   |                  |                                                                                                    |                                                       |                                       | PREFERENCES<br>elp? Know more |           | <b>PREF</b><br>Prefe |
| MY PROGRESS     3     4     4     0     ACTIVE     0     0     NILESTONES |        | We don<br>except | r <b>acking preferen</b><br>ot share your pre<br>you, can see you<br>g will not slow do<br>not disturb you v | eferences with a<br>r preferences.<br>own your systen | nyone. Noone<br>n in any way.         | X our<br>Vay,<br>M            |           |                      |
| SUNDAY                                                                    | MONDAY | TUESDAY          | WEDNESDAY                                                                                                    | How will tracking help?                               |                                       |                               |           |                      |
| 1                                                                         | 2      | 3                | 4 😮 🔟 🗂                                                                                                    |                                                       | preferences will<br>clarity on what v | -                             |           |                      |
| 8                                                                         | 9      | 10 😮 😲           | 11                                                                                                    |                                                       | CK MY PREFER                          | RENCES                        |           |                      |
| 15                                                                        | 16     | 17               | 18                                                                                                    | 19                                                    | 20                                    | 21                            |           | _                    |
| 22                                                                        | 23     | 24               | 25                                                                                                    | 26                                                    | 27                                    | 18                            |           |                      |
| 29                                                                        | 30     | 31               | <b>1</b><br>(June)                                                                                           | <b>2</b><br>(June)                                    | <b>3</b><br>(June)                    | <b>4</b><br>(June)            |           |                      |

## Welcome, Jamie

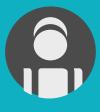

MY FILES

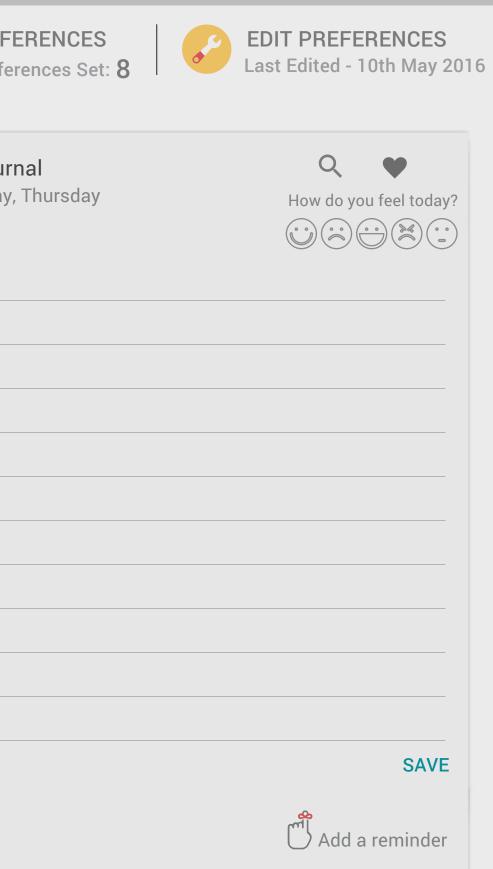

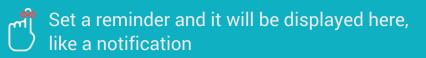

|                           | HOME   |                       |              | MY GOALS    |                            |                                            | MY JOL | JRNAL                            |
|---------------------------|--------|-----------------------|--------------|-------------|----------------------------|--------------------------------------------|--------|----------------------------------|
| <ul><li>⊘ SET V</li></ul> | 'IEW   |                       |              |             |                            | <b>/ PREFERENCES</b><br>t help? Know more. | •      | MY PREFE<br>Prefer               |
| B<br>ACTIVI<br>GOALS      |        | ONGOING<br>MILESTONES | ACH<br>MILES | MY          | EW<br>PROGRESS<br>ACTIVITY | Week -                                     | ×      | My Journ<br>12th May,<br>5:09 PM |
| SUNDAY                    | MONDAY | TUESDAY               | WEDNESDAY    | MY          | JOURNAL                    |                                            |        |                                  |
| 1                         | 2      | 3                     | 4            |             |                            | SAVE CANC                                  | EL     |                                  |
| 8                         | 9      | 10 😲 🕻                | 11           | 12          | 13                         | 14                                         | _      |                                  |
| 15                        | 16     | 17                    | 18           | 19          | 20                         | 21                                         |        |                                  |
| 22                        | 23     | 24                    | 25           | 26          | 27                         | 18                                         |        |                                  |
| 29                        | 30     | 31                    | 1<br>(June)  | 2<br>(June) | <b>3</b><br>(June)         | <b>4</b><br>(June)                         | Link   | note to                          |

## Welcome, Jamie

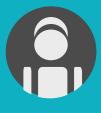

MY FILES ERENCES EDIT PREFERENCES Last Edited - 10th May 2016 erences Set: 8 Q rnal /, Thursday How do you feel today? SAVE Add a reminder 

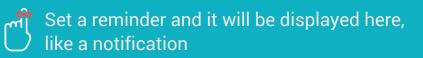

|                                | HOME   |                       |                    | MY GOALS                                                    |                            |                    | MY JOL   | JRNAL                            |
|--------------------------------|--------|-----------------------|--------------------|-------------------------------------------------------------|----------------------------|--------------------|----------|----------------------------------|
| SET VIEW                       |        |                       |                    | <b>TRACK MY PREFERENCES</b><br>How does it help? Know more. |                            |                    | <b>F</b> | MY PREFE                         |
| MY P<br>MY P<br>ACTIV<br>GOALS | Έ      | ONGOING<br>MILESTONES | ACHI<br>MILES      | MY                                                          | EW<br>PROGRESS<br>ACTIVITY | Week -             | ×        | My Journ<br>12th May,<br>5:09 PM |
| SUNDAY                         | MONDAY | TUESDAY               | WEDNESDAY          | MY                                                          | JOURNAL                    |                    |          |                                  |
| 1                              | 2      | 3                     | 4 😗 🔳 🖑            |                                                             |                            | SAVE CANC          | EL       |                                  |
| 8                              | 9      | 10 😮 🕻                | 11                 | 12                                                          | 13                         | 14                 |          |                                  |
| 15                             | 16     | 17                    | 18                 | 19                                                          | 20                         | 21                 |          |                                  |
| 22                             | 23     | 24                    | 25                 | 26                                                          | 27                         | 18                 |          |                                  |
| 29                             | 30     | 31                    | <b>1</b><br>(June) | <b>2</b><br>(June)                                          | <b>3</b><br>(June)         | <b>4</b><br>(June) | Link     | note to                          |

## Welcome, Jamie

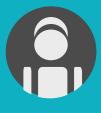

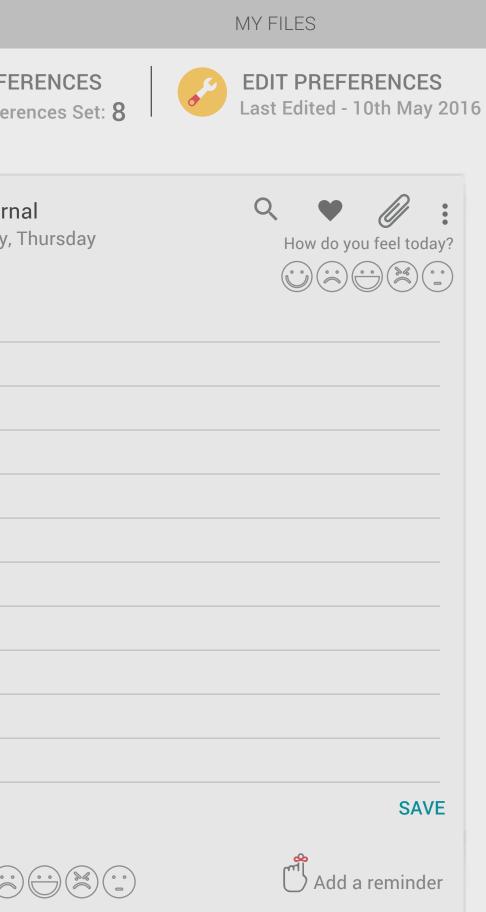

# Set a reminder and it will be displayed here, My Life Long Learning Lab like a notification HOME MY GOALS MY JOURNAL TRACK MY PREFERENCES **SET VIEW** $(\mathbf{0})$ How does it help? Know more. How do you feel today? My Journal 12th May, Thursday 5:09 PM Link note to

#### Welcome, Jamie

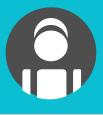

MY FILES

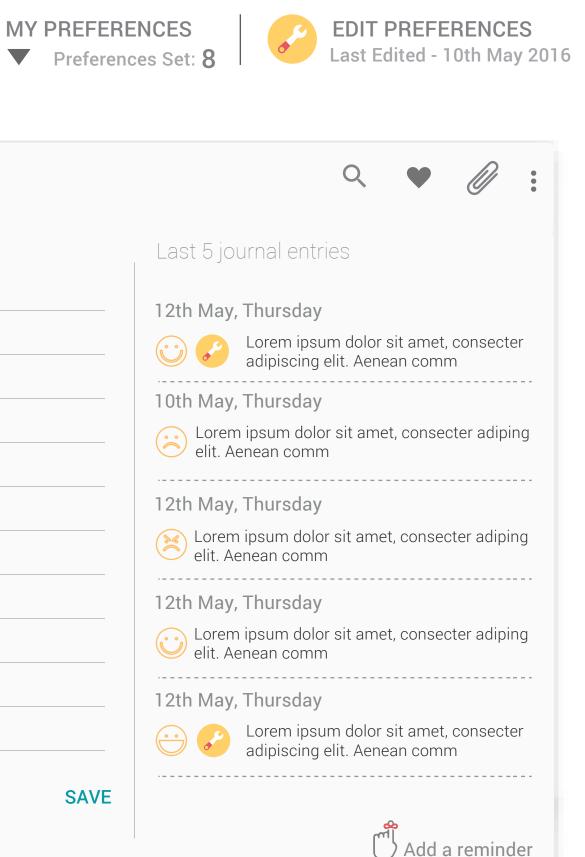

Set a reminder and it will be displayed here, like a notification

|                    | HOME    |                       |                    | MY GOALS           |                    |                                       | MY JOL | JRNAL                          |
|--------------------|---------|-----------------------|--------------------|--------------------|--------------------|---------------------------------------|--------|--------------------------------|
| <sup>⊙</sup> SET V | /IEW    |                       |                    |                    |                    | <b>/ PREFERENC</b><br>t help? Know mo |        | MY PREF<br>Prefe               |
| MY P               | ROGRESS |                       |                    |                    |                    | Week 👻                                |        | My Jour<br>12th May<br>5:09 PM |
| ACTIVI<br>GOALS    |         | ONGOING<br>MILESTONES | ACHI<br>MILES      |                    | PROGRESS           |                                       | ×      |                                |
|                    | CTIVITY |                       |                    | MY                 | ACTIVITY           |                                       |        |                                |
| sunday<br>1        | MONDAY  | TUESDAY<br>3          | WEDNESDAY          |                    | JOURNAL            | SAVE C                                | ANCEL  |                                |
| 8                  | 9       | 10 😮 🕻                | 11                 | 12                 | 13                 | 14                                    |        |                                |
| 15                 | 16      | 17                    | 18                 | 19                 | 20                 | 21                                    |        |                                |
| 22                 | 23      | 24                    | 25                 | 26                 | 27                 | 18                                    | _      |                                |
| 29                 | 30      | 31                    | <b>1</b><br>(June) | <b>2</b><br>(June) | <b>3</b><br>(June) | <b>4</b><br>(June)                    | Link   | note to                        |

## Welcome, Jamie

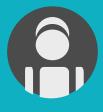

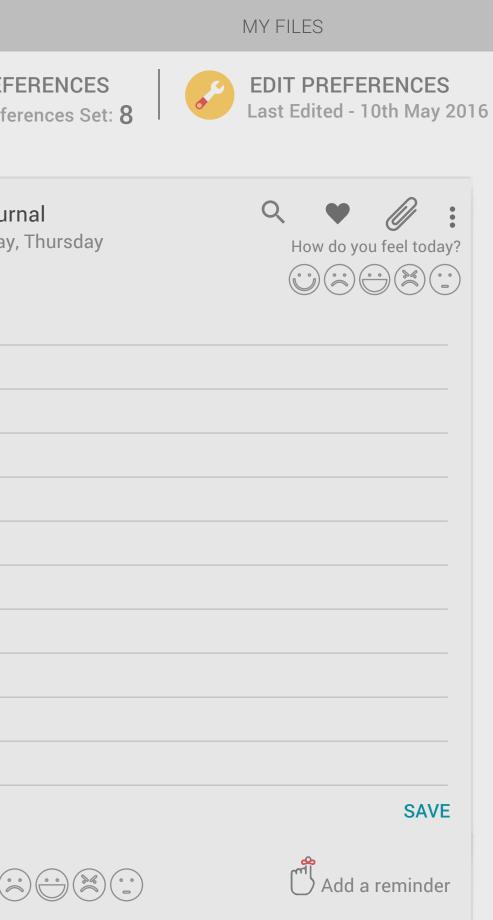

Set a reminder and it will be displayed here, like a notification

|   | HOME        |                                                                        | MY GOALS                                                                        |                                                                                   | MY JOURNAL                                                                               |
|---|-------------|------------------------------------------------------------------------|---------------------------------------------------------------------------------|-----------------------------------------------------------------------------------|------------------------------------------------------------------------------------------|
| 0 | SET VIEW    |                                                                        |                                                                                 | • TRACK MY PREFEREN<br>How does it help? Know                                     |                                                                                          |
|   | MY ACTIVITY |                                                                        |                                                                                 | May 2016 May 2016                                                                 |                                                                                          |
|   | SUNDAY      | MONDAY                                                                 | TUESDAY                                                                         | WEDNESDAY                                                                         | THURSDAY                                                                                 |
|   | 1           | Coal 1: Updating CV<br>Goal 2: Lorem Ipsum<br>Goal 3: Lorem Upsum Nein | 3                                                                               | 4<br>Goal 1: List the programs<br>Goal 2: Lorem Ipsum<br>Goal 3: Lorem Upsum Nein | 5                                                                                        |
|   | 8           | 8                                                                      | 10 Goal 1: Prepare documents<br>Goal 2: Lorem Ipsum<br>Goal 3: Lorem Upsum Nein | 11                                                                                | <b>12</b> Goal1: Get reference letter<br>Goal 2: Lorem Ipsum<br>Goal 3: Lorem Upsum Nein |
|   | 15          | 15                                                                     | 17                                                                              | 18                                                                                | 19                                                                                       |
|   | 22          | 22                                                                     | 24                                                                              | 25                                                                                | 26                                                                                       |
|   | 29          | 29                                                                     | 31                                                                              | 1 (June)                                                                          | 2 (June)                                                                                 |

## Welcome, Jamie

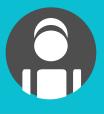

MY FILES

FERENCES

ferences Set: 8

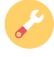

EDIT PREFERENCES Last Edited - 10th May 2016

| FRIDAY                                                                             | SATURDAY |
|------------------------------------------------------------------------------------|----------|
| 6 Goal1: First application done<br>Goal 2: Lorem Ipsum<br>Goal 3: Lorem Upsum Nein | 7        |
| 13                                                                                 | 14       |
| 20                                                                                 | 21       |
| 27                                                                                 | 18       |
| 3 (June)                                                                           | 4 (June) |

#### THANK YOU